# SQL - Structured Query Language

Alessandro Lori

Universita di Pisa `

9 marzo 2012

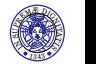

A. Lori, L. Martini C 2010-2012

SQL permette di svolgere operazioni di vario tipo sulle basi di dati

Operazioni di interrogazione svolte mediante il costrutto **SELECT**

Operazioni di modifica dati svolte mediante i costrutti **INSERT**, **DELETE**, **UPDATE**

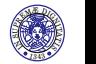

Sintassi del costrutto **SELECT**

### **Sintassi**

```
SELECT Attributo1, Attributo2, ...
FROM Tabella1, Tabella2, ...
 WHERE condizione 1
```
SELECT indica quali attributi produrre in uscita

- FROM indica quali tabelle utilizzare per produrre il risultato
- WHERE permette di indicare le condizioni che devono essere rispettate dalle tuple. Piu condizioni ` possono essere composte usando gli operatori logici **AND**, **OR**, **NOT**. Se non ci sono condizioni da imporre, la clausola WHERE può essere omessa.

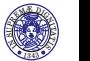

# Esempio 1

- $\triangleright$  Sia data la tabella a destra (Persone)
- $\triangleright$  Costruire una query che produca come risultato nome e reddito delle persone con meno di trenta anni

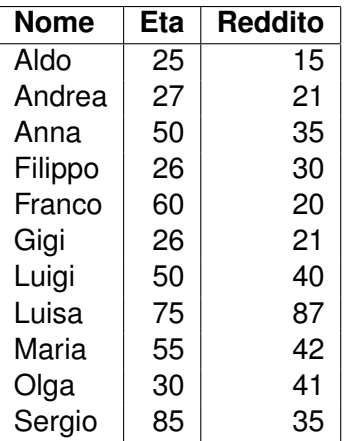

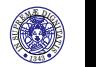

# Esempio 1

### Soluzione

**SELECT** Nome, Reddito **FROM** Persone **WHERE** Eta < 30;

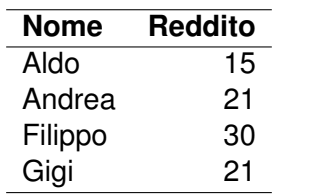

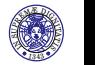

A. Lori, L. Martini C 2010-2012

- $\triangleright$  SQL non elimina i duplicati nel risultato (operazione costosa), va chiesto esplicitamente
- ► I duplicati possono essere eliminati utilizzando il costrutto **DISTINCT**
- I duplicati vengono eliminati dal risultato (solo dopo che la query ha prodotto il risultato)

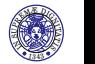

Con duplicati

**SELECT** Reddito **FROM** Persone **WHERE** Eta < 30

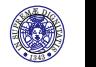

A. Lori, L. Martini C 2010-2012

Con duplicati

**SELECT** Reddito **FROM** Persone **WHERE** Eta < 30

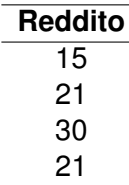

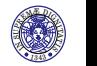

Con duplicati

**SELECT** Reddito **FROM** Persone **WHERE** Eta < 30

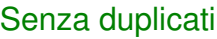

**SELECT DISTINCT** Reddito **FROM** Persone **WHERE** Eta < 30

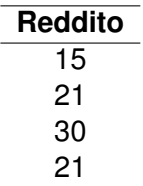

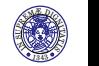

Con duplicati

**SELECT** Reddito **FROM** Persone **WHERE** Eta < 30 Senza duplicati

**SELECT DISTINCT** Reddito **FROM** Persone **WHERE** Eta < 30

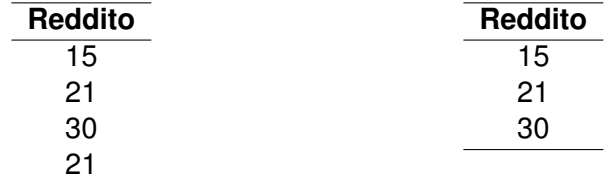

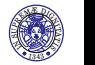

# Tutti gli attributi

Per visualizzare tutti gli attributi delle tabelle contenute nella clausola **FROM** si può usare il carattere  $*$ 

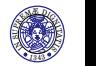

A. Lori, L. Martini (C) 2010-2012

# Tutti gli attributi

Per visualizzare tutti gli attributi delle tabelle contenute nella clausola **FROM** si può usare il carattere ∗

> **SELECT** Nome, Eta , Reddito **FROM** Persone **WHERE** Eta < 30

**SELECT** ∗ **FROM** Persone **WHERE** Eta < 30

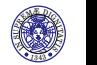

# Risultato ordinato

I risultati di una query possono essere ordinati utilizzando la clausola **ORDER BY**

Esempio

**SELECT** ∗ **FROM** Persone **ORDER BY** Eta

Ordina le persone dalla più giovane alla più vecchia

 $\blacktriangleright$  Più criteri possono essere specificati e si può anche ordinare in ordine decrescente

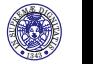

Risultato ordinato - 2

Esempio: più criteri

**SELECT** ∗ **FROM** Persone **ORDER BY** Eta , Nome

Ordina le persone dalla più giovane alla più vecchia. A parità di età vengono ordinate alfabeticamente per nome

Esempio: ordine decrescente

**SELECT** ∗ **FROM** Persone **ORDER BY** Eta **DESC**, Nome

Ordina le persone dalla più vecchia alla più giovane. A parità di età vengono ordinate alfabeticamente per nome

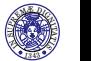

### Costrutto **BETWEEN** ... **AND**

- **EXTEREM ... AND** seleziona un intervallo di dati tra due valori (estremi inclusi).
- $\blacktriangleright$  Tali valori possono essere:
	- **Numeri**
	- $\blacktriangleright$  Testo
	- $\blacktriangleright$  Date

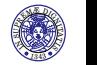

### Costrutto **BETWEEN** ... **AND**

- **EXTEREM ... AND** seleziona un intervallo di dati tra due valori (estremi inclusi).
- $\blacktriangleright$  Tali valori possono essere:
	- **Numeri**
	- $\blacktriangleright$  Testo
	- $\triangleright$  Date

### Esercizio 2

Scrivere una query che restituisce nome e reddito delle persone con età compresa tra i trenta anni e i sessanta anni e reddito maggiore di 25.

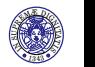

Esercizio 2 - Soluzione

#### Con **BETWEEN**

**SELECT** Nome, Reddito **FROM** Persone **WHERE** Reddito > 25 **AND** Eta **BETWEEN** 30 **AND** 60

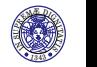

A. Lori, L. Martini C 2010-2012

## Esercizio 2 - Soluzione

#### Con **BETWEEN**

**SELECT** Nome, Reddito **FROM** Persone **WHERE** Reddito > 25 **AND** Eta **BETWEEN** 30 **AND** 60

#### ... oppure senza

**SELECT** Nome, Reddito **FROM** Persone **WHERE** Reddito > 25  $AND$  Eta  $>=$  30 **AND** Eta  $\leq$  60

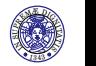

## Esercizio 3

Costruire una query che produca come risultato nome e reddito delle persone con età minore di trenta o maggiore di sessanta anni e reddito maggiore di 25.

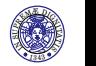

A. Lori, L. Martini (C) 2010-2012

### Esercizio 3

Costruire una query che produca come risultato nome e reddito delle persone con età minore di trenta o maggiore di sessanta anni e reddito maggiore di 25.

**SELECT** Nome, Reddito **FROM** Persone **WHERE** Reddito > 25 **AND** ( Eta **NOT BETWEEN** 30 **AND** 60 )

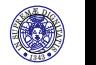

A. Lori, L. Martini C 2010-2012

### Esercizio 3

Costruire una query che produca come risultato nome e reddito delle persone con età minore di trenta o maggiore di sessanta anni e reddito maggiore di 25.

```
SELECT Nome, Reddito
FROM Persone
WHERE Reddito > 25
AND ( Eta NOT BETWEEN 30 AND 60 )
```

```
SELECT Nome, Reddito
FROM Persone
WHERE Reddito > 25
AND ( Eta < 30 OR Eta > 60 )
```
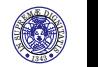

## Confronti con il testo: operatore **LIKE**

- **E** L'operatore **LIKE** serve per esprimere l'operazione di *pattern matching* su stringhe.
- Tale condizione permette di indicare i caratteri (o gruppi di caratteri) che devono essere contenuti in una stringa:
	- $\blacktriangleright$  indica un singolo carattere non specificato
	- ► % indica un gruppo di caratteri non specificato

### Esempi

La condizione Nome **LIKE** '%o' restituisce vero per i nomi che terminano per 'o'

La condizione Nome **LIKE** '....' restituisce vero per i nomi composti di 4 lettere

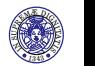

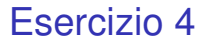

Costruire una query che produca come risultato nome, età e reddito delle persone che hanno un nome che inizia per 'A' e ha una 'd' come terza lettera.

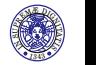

A. Lori, L. Martini (C) 2010-2012

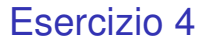

Costruire una query che produca come risultato nome, età e reddito delle persone che hanno un nome che inizia per 'A' e ha una 'd' come terza lettera.

### Soluzione

**SELECT** ∗ **FROM** Persone **WHERE** Nome **LIKE** ' A d%'

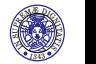

## Metacaratteri e caratteri

- $\triangleright$  Come posso fare a considerare i metacaratteri come caratteri semplici?
- Ad esempio se voglio trovare tutti i nomi che iniziano per il carattere ' ' devo indicare che il carattere non deve essere interpretato come metacarattere.
- ▶ Devo inserire un carattere di escape, scelto opportunamente:

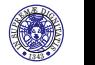

## Metacaratteri e caratteri

- $\triangleright$  Come posso fare a considerare i metacaratteri come caratteri semplici?
- Ad esempio se voglio trovare tutti i nomi che iniziano per il carattere ' ' devo indicare che il carattere non deve essere interpretato come metacarattere.
- $\triangleright$  Devo inserire un carattere di escape, scelto opportunamente:

Esempio

**SELECT** ∗ **FROM** Persone **WHERE** Nome **LIKE** ' ! %' **ESCAPE**( ' ! ' )

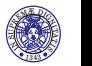

### I valori **NULL**

- ► La base di dati può contenere al suo interno dei valori **NULL**
- ► Un valore **NULL** indica che un valore sconosciuto o inesistente
- $\triangleright$  Questi valori devono essere presi esplicitamente in considerazione nel momento in cui vengono costruite le condizioni da inserire nel costrutto **WHERE**
- ► Una qualsiasi condizione che coinvolge un campo **NULL** restituiscono un valore sconosciuto che nella pratica viene trattato come un valore falso

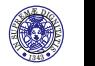

## I valori **NULL** - Esempio

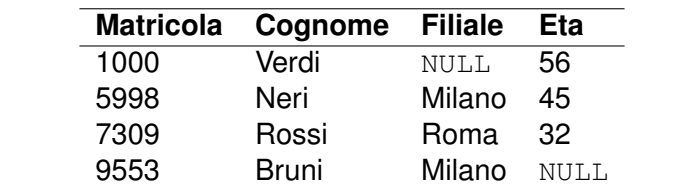

 $\triangleright$  Si elenchino gli impiegati con età superiore ai 40

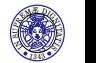

A. Lori, L. Martini C 2010-2012

## I valori **NULL** - Esempio

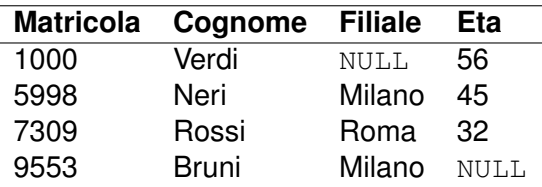

 $\triangleright$  Si elenchino gli impiegati con età superiore ai 40

Soluzione

**SELECT** ∗ **FROM** Impiegati **WHERE**  $Eta > 40$ 

Bruni non compare nel risultato

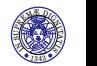

## L'operatore IS NULL - Esempio

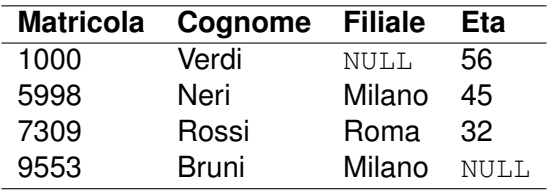

In Si elenchino gli impiegati con età sconosciuta o superiore ai 40

Soluzione

**SELECT** ∗ **FROM** Impiegati **WHERE**  $Eta > 40$ **OR** Eta **IS NULL**

Stavolta compare anche Bruni nel risultato

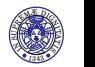

# Ridenominazioni: l'operatore **AS**

- I campi del risultato e le tabelle possono essere rinominate (temporaneamente) nella query utilizzando l'operatore **AS**
- $\triangleright$  Sarà soprattutto utile con query più complesse (Più volte la stessa tabella o campi dallo stesso nome in tabelle diverse)

## Esempio

**SELECT** X. Att1 . Y. Att4 **FROM** Tabella **AS** X, Tabella **AS** Y  $WHERE$  X. Att $2 = Y$ . Att3

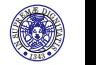

## Espressioni nella **SELECT**

 $\triangleright$  È possibile introdurre all'interno della clausola SELECT alcune semplici espressioni (somma, moltiplicazione, sottrazione, divisione).

Esempio

**SELECT** Reddito /2 AS RedditoSemestrale **FROM** Persone **WHERE** Nome = 'Luigi'

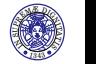